## **Client and Server Event**

Client and Server Event is, analogues to Server Event, started automatically:

- after starting its parent (process D2000 Event Handler),
- after saving the event while its parent (D2000 Event Handler) is running,
- after calling the action OPENEVENT.

The automatic start is activation of the initialization part of both Local and Remote script. After their termination, both of scripts remain in the state Running and "waits" for events, that activate the handling procedure.

The events can be generated:

- Value change of the monitored object. Value monitoring is controlled by the action ON CHANGE.
- Remote procedure call of the event.
- Procedure call between Local script and Remote one.

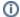

## Related pages:

Events Start conditions Events - configuration dialog box